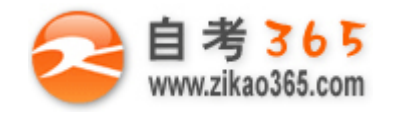

## 中国十大品牌教育集团 中国十佳网络教育机构

- 上市公司 实力雄厚 品牌保证  **■ 東京 ■ ■ ■ 双威师资阵容 强大教学团队**
- 历次学员极高考试通过率 辅导效果有保证  **高速 高速 高导紧跟命题 考点一网打尽**
- 辅导名师亲自编写习题与模拟试题 直击考试精髓 ■ ■ 专家 24 小时在线答疑 疑难问题迎刃而解
- 
- -

资讯、辅导、资料、答疑 全程一站式服务 随报随学 反复听课 足不出户尽享优质服务

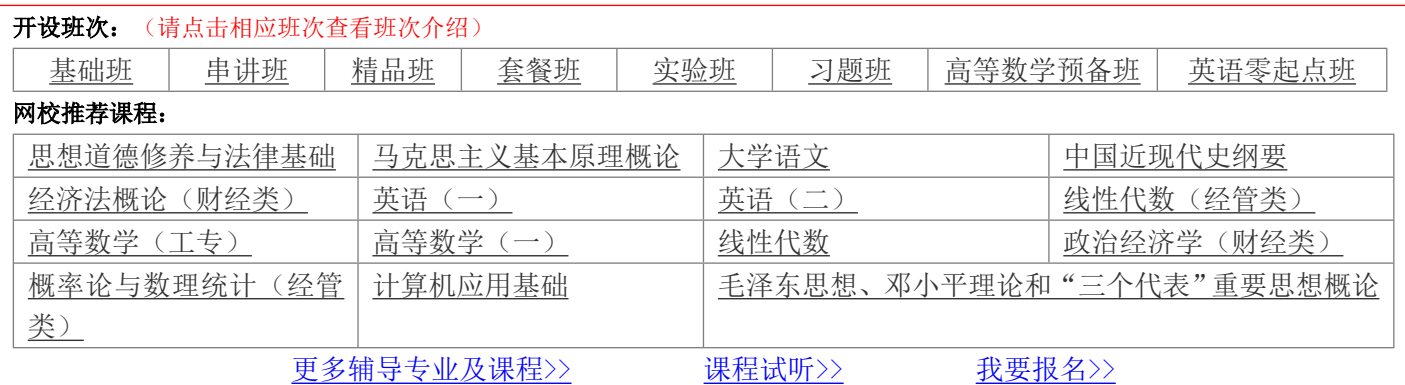

# **浙江省 2011 年 1 月高等教育自学考试 单片机原理与接口技术试题 课程代码:01644**

### **一、填空题(本大题共 20 小题,每小题 1 分,共 20 分)**

## **请在每小题的空格中填上正确答案。错填、不填均无分。**

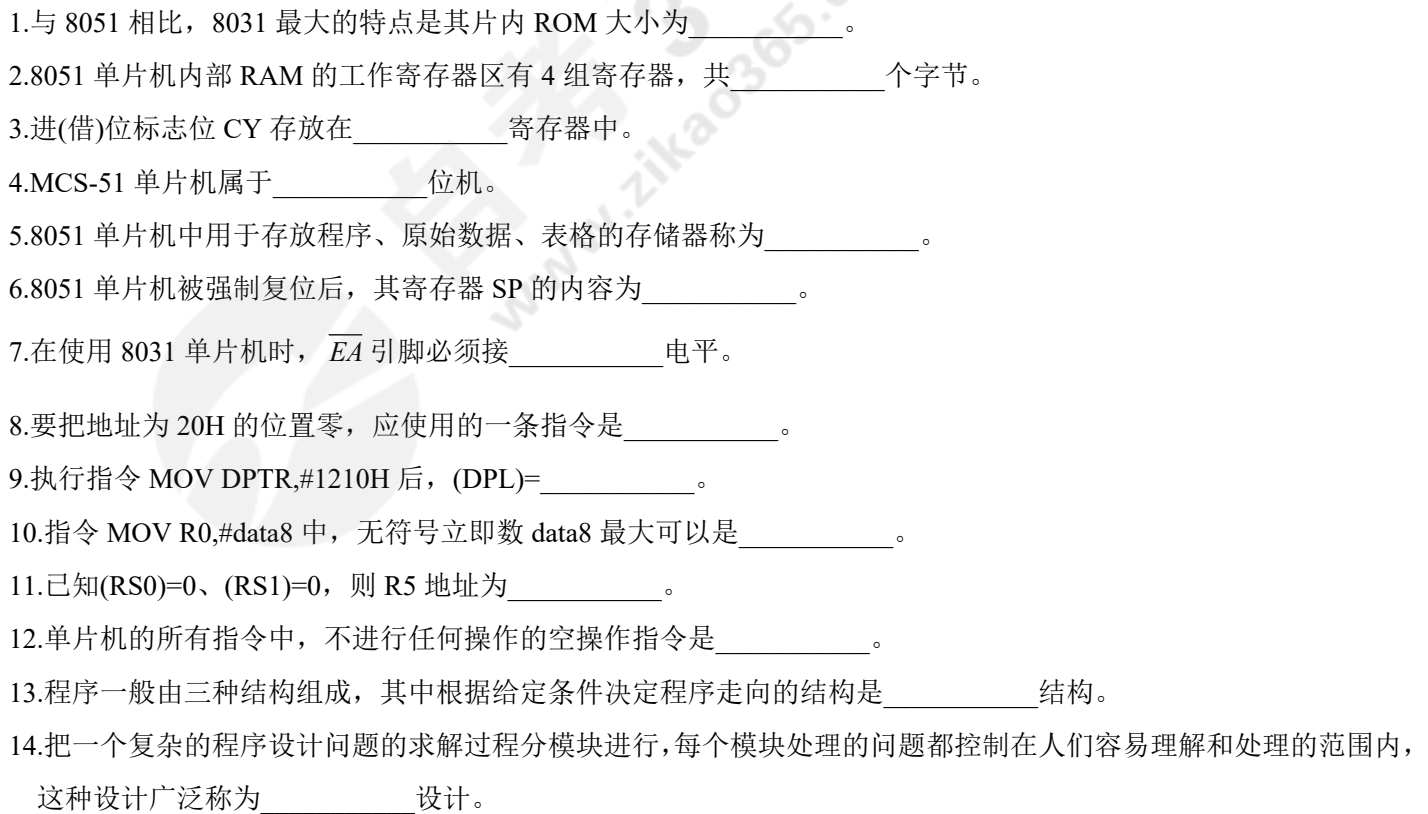

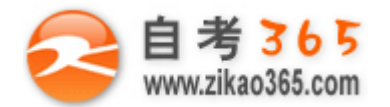

15.8051 单片机的中断系统共有\_\_\_\_\_\_\_\_\_\_\_个中断优先级。

16.通常将中断过程中发生又一次中断称为中断

17.8051 单片机每个定时器/计数器都有\_\_\_\_\_\_\_\_\_\_\_个工作方式可供选择。

18.若欲将定时器/计数器用作定时器, 则相应的 C/ T 位应为\_\_\_\_\_\_\_\_\_\_\_\_\_\_\_\_\_\_。

19.为 8051 单片机扩展行列式按键,则 1 个并行口最多可以扩展\_\_\_\_\_\_\_\_\_\_\_个按键。

20.为 8051 单片机扩展八段 LED 显示器, 若采用动态显示方法, 则 2 个并行口最多可以扩展\_\_\_\_\_\_\_\_\_\_\_\_\_\_\_\_\_\_\_\_\_\_\_\_\_\_\_\_ 显示器。

#### **二、单项选择题(本大题共 15 小题,每小题 2 分,共 30 分)**

# **在每小题列出的四个备选项中只有一个是符合题目要求的,请将其代码填写在题后的括号内。错选、多选或未 选均无分。**

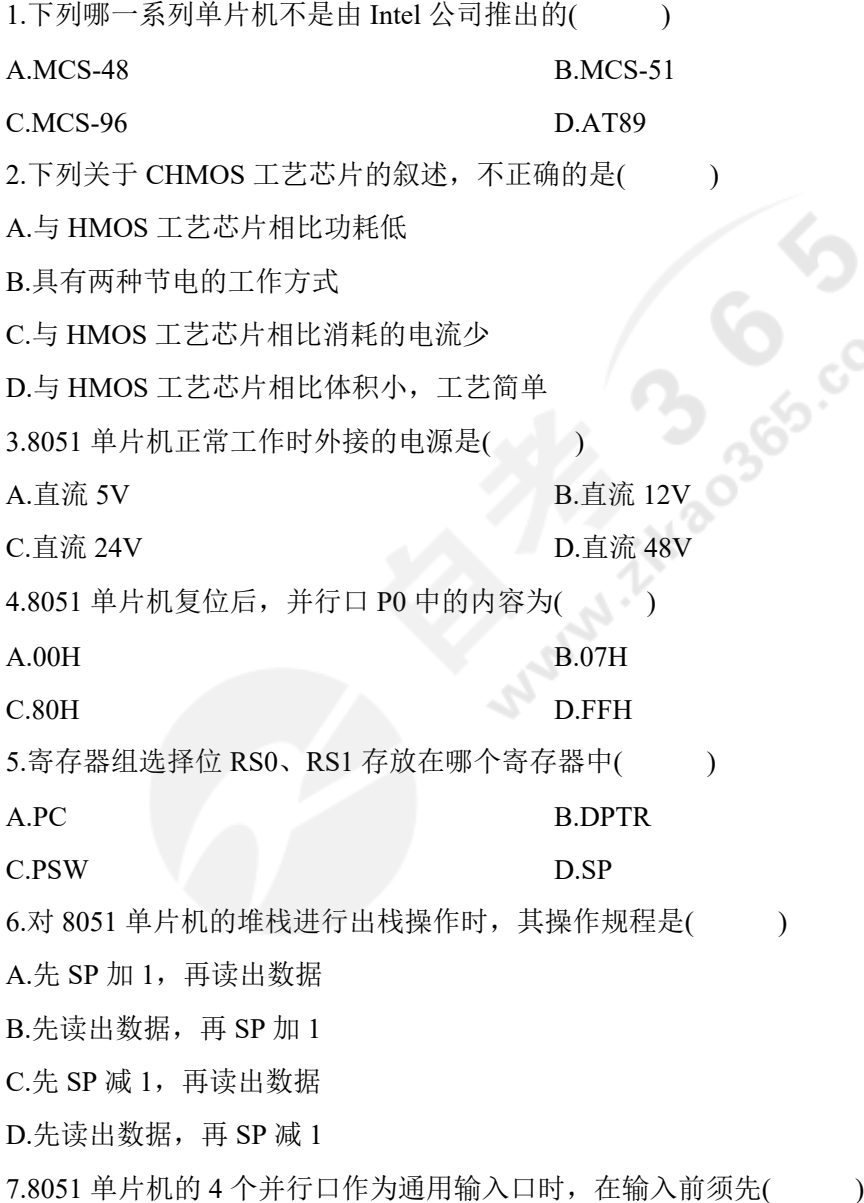

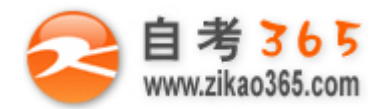

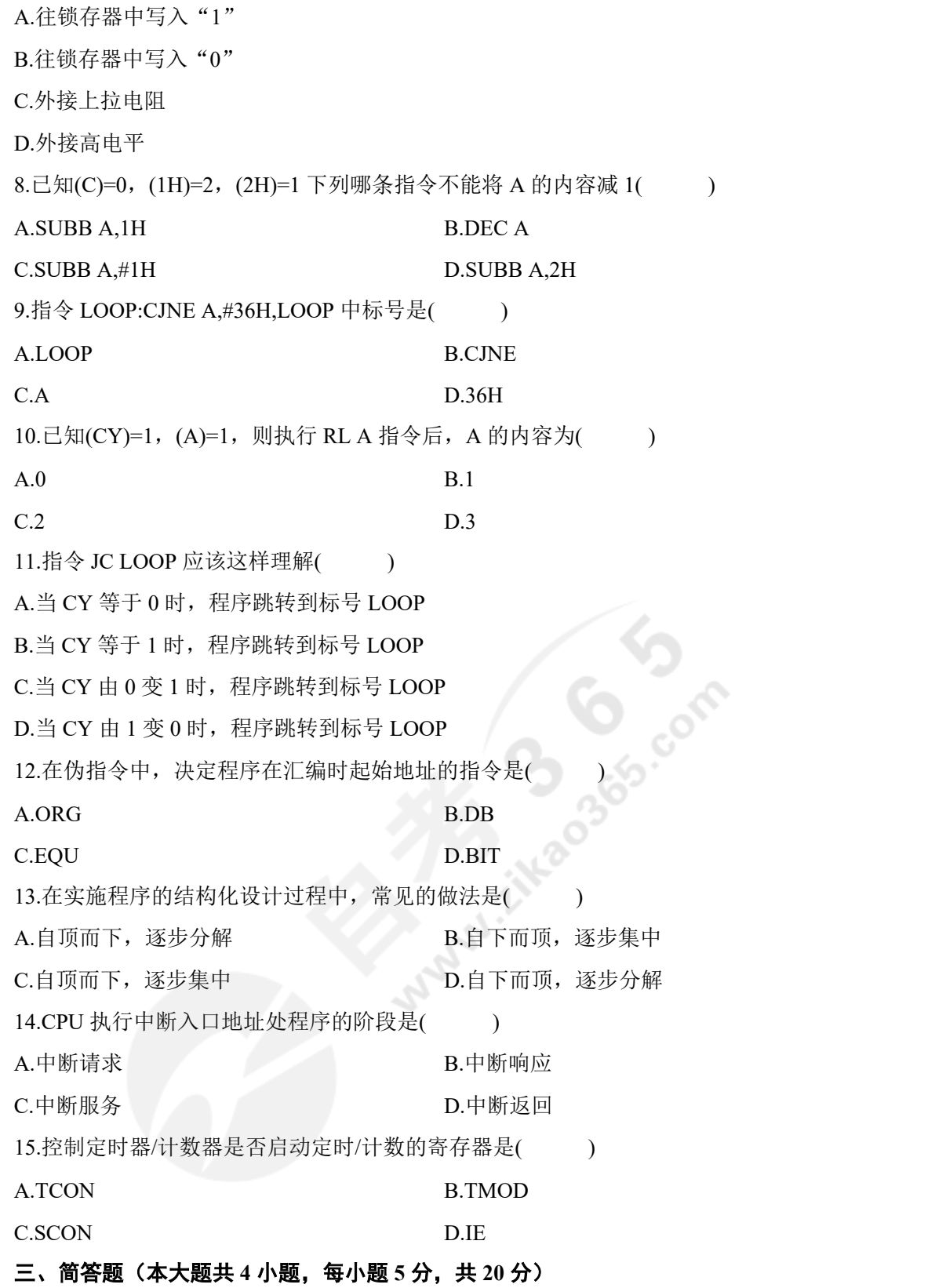

1.某单片机型号为 8031, 则其片内 RAM(特殊功能寄存器区除外)容量是多少? 片内 ROM 容量是多少? 片外 RAM 和 ROM 分别最多可以扩展多少容量?

**═══════════════════════════════════════════════════════════════════════════════** 2.与 8051 单片机相连的某 RAM 的容量为 4KB, 则该 RAM 共有几个字节?该 RAM 有几根地址线? 有几根数据线?

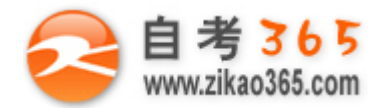

3.已知(A)=5,(C)=1,(20H)=3,则执行下列程序后各寄存器的内容是多少?

JC LP1

SUBB A,20H

LJMP OVER

- LP1: SUBB A,#0
- OVER: MOV 20H,A

执行后,  $(A) =$  ,  $(C) =$  ,  $(20H) =$ 

4.请分别写出下列中断源中断请求的撤除方式(例如:自动撤除、软件撤除):

负跳变触发的外部中断 0:

定时器 0:

串行口:

#### **四、编程题(本大题共 3 小题,每小题 10 分,共 30 分)**

1.如图 1 所示, 试用汇编语言编程实现下列功能:  $(1)$ 每按一下开关 K1 时, 将 R0 的内容减 1;  $(2)$ 每按一下开关 K2 时, 将 R0 的内容加 1。 写出包括伪指令在内的所有指令。

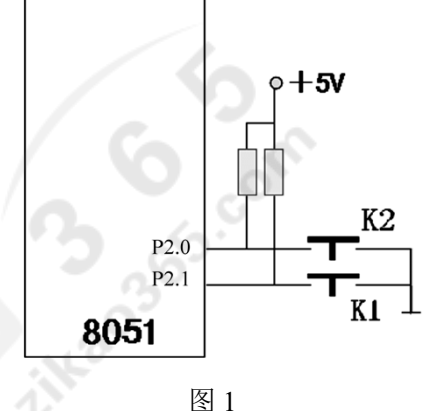

2.试使用定时器 T1,用汇编语言编一个循环定时 65.504ms 的程序, 每次时间到后都将 A 的内容加 1。已知设单片机 的频率为 12MHz,写出包括伪指令在内的所有指令。

3.单片机片内 RAM 20H 开始的 25 个字节单元中存放了 25 个学生的成绩,试用汇编语言编程统计成绩为 0 分的人数; 并把统计结果存放在寄存器 A 中。写出包括伪指令在内的所有指令。

**═══════════════════════════════════════════════════════════════════════════════**